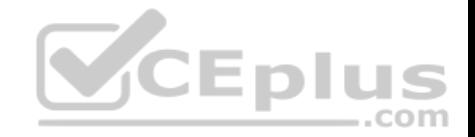

# **NSE5-FAZ-5.4.fortinet**

Number: NSE5-FAZ-5.4 Passing Score: 800 Time Limit: 120 min

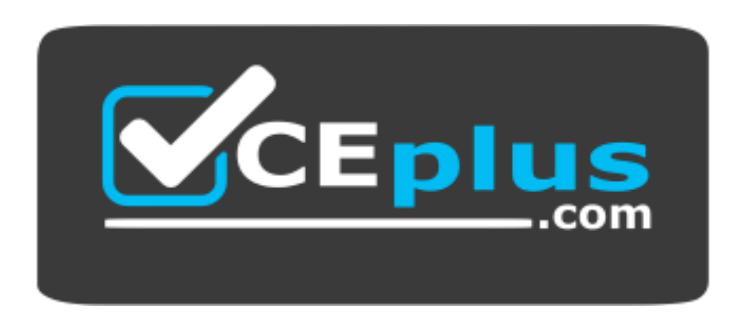

**Website:** [https://vceplus.com](https://vceplus.com/) **VCE to PDF Converter:** <https://vceplus.com/vce-to-pdf/> **Facebook:** <https://www.facebook.com/VCE.For.All.VN/> **Twitter :** [https://twitter.com/VCE\\_Plus](https://twitter.com/VCE_Plus)

https://vceplus.com/

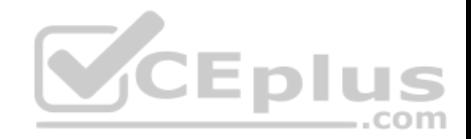

#### **Exam A**

#### **QUESTION 1**

FortiAnalyzer uses the Optimized Fabric Transfer Protocol (OFTP) over SSL for what purpose?

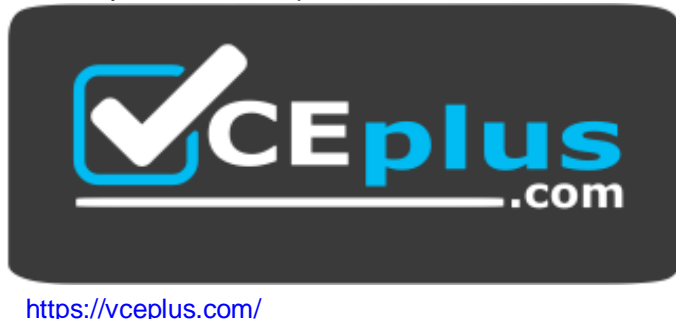

- 
- A. To prevent log modification during backup
- B. To send an identical set of logs to a second logging server
- C. To encrypt log communication between devices
- D. To upload logs to a SFTP server

**Correct Answer:** B **Section: (none) Explanation**

**Explanation/Reference:**

### **QUESTION 2**

What is the recommended method of expanding disk space on a FortiAnalyzer VM?

A. From the VM host manager, add an additional virtual disk and use the #execute lym extend <disk number> command to expand the storage

- B. From the VM host manager, expand the size of the existing virtual disk
- C. From the VM host manager, add an additional disk and rebuild your RAID array
- D. From the VM host manager, expand the size of the existing virtual disk and use the # execute format disk command to reformat the disk

**Correct Answer:** A **Section: (none)**

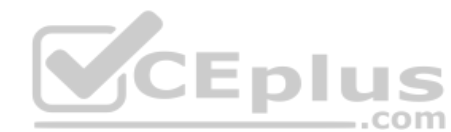

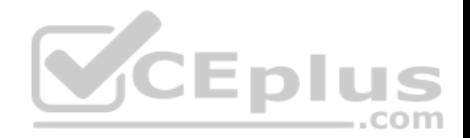

## **Explanation**

### **Explanation/Reference:**

Reference: http://kb.fortinet.com/kb/microsites/microsite.do?cmd=displayKC&docType=kc&externalId=FD40848

## **QUESTION 3**

What FortiGate process caches logs when FortiAnalyzer is not reachable?

A. oftpd

- B. miglogd
- C. sqlplugind
- D. logfiled

**Correct Answer:** B **Section: (none) Explanation**

**Explanation/Reference:**

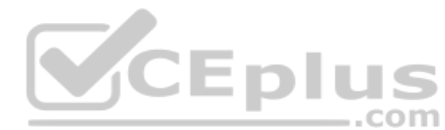

### **QUESTION 4**

In FortiAnalyzer's FortiView, source and destination IP address[es from FortiGate devices are not re](https://vceplus.com)solving to a hostname. How can you resolve the source and destination IPs, without introducing any additional performance impact to FortiAnalyzer?

- A. Configure # set resolve-ip enable in the system FortiView settings
- B. Resolve IPs on FortiGate
- C. Configure local DNS servers on FortiAnalyzer
- D. Resolve IPs on a per-ADOM basis to reduce delay on FortiView while IPs resolve

**Correct Answer:** A **Section: (none) Explanation**

**Explanation/Reference:**

## **QUESTION 5**

What is the purpose of employing RAID with FortiAnalyzer?

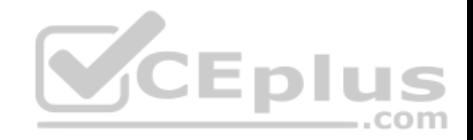

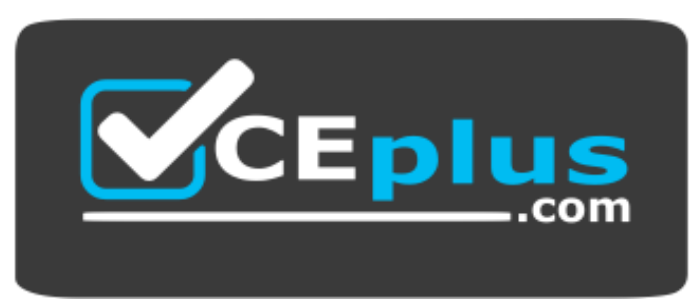

https://vceplus.com/

- A. To provide data separation between ADOMs
- B. To separate analytical and archive data
- C. To back up your logs
- D. To introduce redundancy to your log data

**Correct Answer:** D **Section: (none) Explanation**

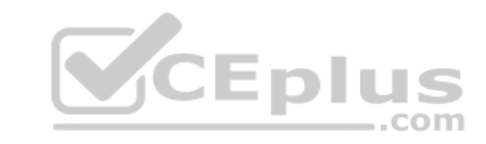

**Explanation/Reference:**

### **QUESTION 6**

What happens when a log file saved on FortiAnalyzer disks reaches the size specified in the device log settings?

- A. The log file is stored as a raw log and is available for analytic support
- B. The log file rolls over and is archived
- C. The log file is purged from the database
- D. The log file is overwritten

**Correct Answer:** B **Section: (none) Explanation**

**Explanation/Reference:**

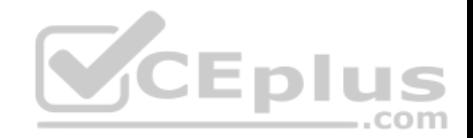

### **QUESTION 7**

View the exhibit.

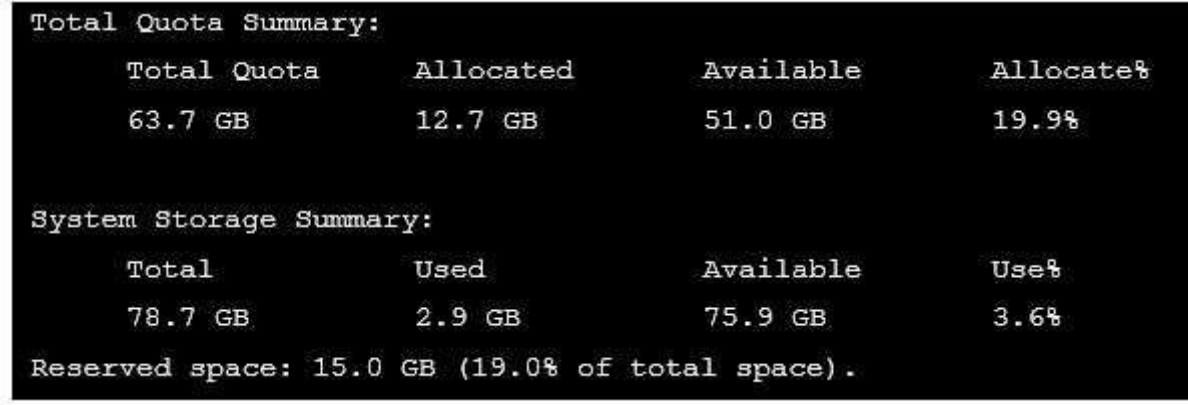

Why is the total quota less than the total system storage?

B. The logfiled process is just estimating the total quota

A. The oftpd process has not archived the logs yet

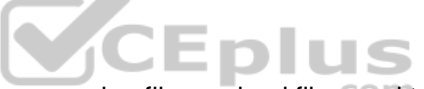

- C. Some space is reserved for system use, such as storage of [compression files, upload files, and](https://vceplus.com) temporary report files
- D. 3.6% of the system storage is already being used

**Correct Answer:** C **Section: (none) Explanation**

**Explanation/Reference:**

### **QUESTION 8**

What can the CLI command # diagnose test application of tpd 3 help you to determine?

- A. What logs, if any, are reaching FortiAnalyzer
- B. What ADOMs are enabled and configured
- C. What devices and IP addresses are connecting to FortiAnalyzer
- D. What devices are registered and unregistered

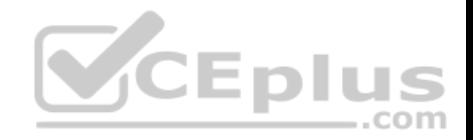

**Correct Answer:** C **Section: (none) Explanation Explanation/Reference:**

### **QUESTION 9**

How are logs forwarded when FortiAnalyzer is using aggregation mode?

- A. Logs and content files are stored and uploaded at a scheduled time
- B. Logs and content files are forwarded as they are received
- C. Logs are forwarded ad they are received
- D. Logs are forwarded as they are received and content files are uploaded at a scheduled time

**Correct Answer:** A **Section: (none) Explanation**

**Explanation/Reference:**

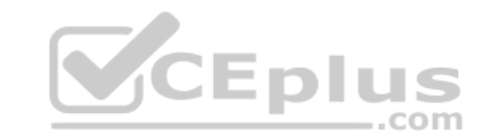

## **QUESTION 10**

For proper log correlation between the logging devices and FortiAnalyzer, FortiAnalyzer and all registered devices should:

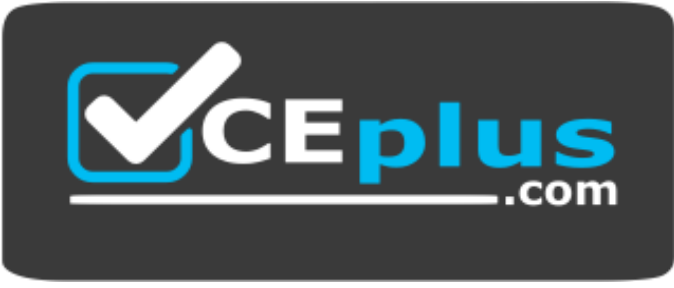

https://vceplus.com/

- A. Use DNS
- B. Use host name resolution
- C. Use an NTP server
- D. Use real-time forwarding

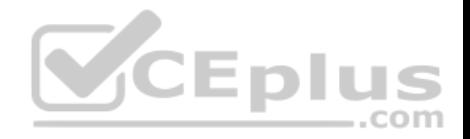

**Correct Answer:** C **Section: (none) Explanation**

#### **Explanation/Reference: QUESTION 11**

What must you configure on FortiAnalyzer to upload a Fortianalyzer report to a supported external server? (Choose two.)

- A. Report scheduling
- B. Output profile
- C. SFTP, FTP, or SCP server
- D. Mail server

## **Correct Answer:** BC **Section: (none) Explanation**

**Explanation/Reference:**

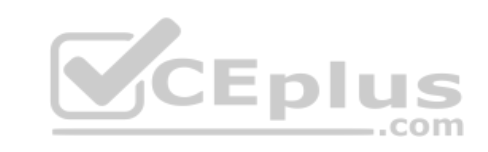

# **QUESTION 12**

View the exhibit:

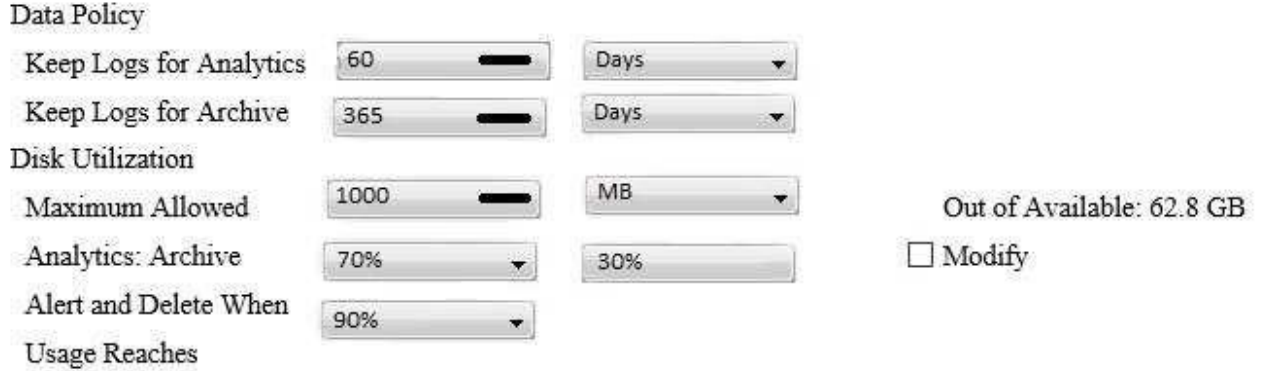

What does the 1000 MB maximum for disk utilization refer to?

A. The disk quota for each device in the ADOM

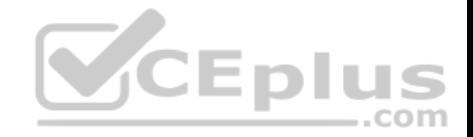

B. The disk quota for the ADOM type C. The disk quota for all devices in the ADOM D. The disk quota for the FortiAnalyzer model **Correct Answer:** A **Section: (none) Explanation**

**Explanation/Reference:**

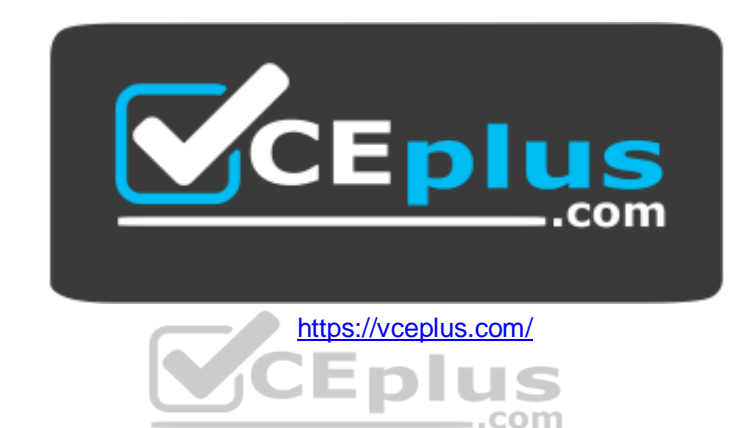